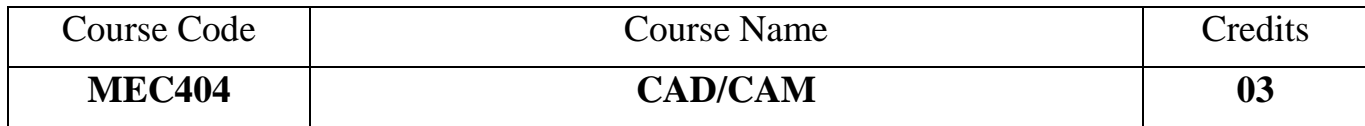

## **Objectives:**

- 1. To familiarize with basic concepts of computer graphics.
- **2.** To acquaint with the process of using biomedical data for 3D modeling.
- **3.** To study programming aspects of subtractive manufacturing process.
- **4.** To familiarize with basic process of additive manufacturing in particularly 3D printing.

**Outcomes:** Learner will be able to…

- 1. Identify suitable computer graphics techniques for 3D modeling.
- 2. Transform, manipulate objects & store and manage data.
- 3. Develop 3D model using various types of available biomedical data.
- 4. Create the CAM Toolpath for specific given operations.
- 5. Build and create data for 3D printing of any given object using rapid prototyping and tooling processes.
- 6. Illustrate understanding of various cost effective alternatives for manufacturing products.

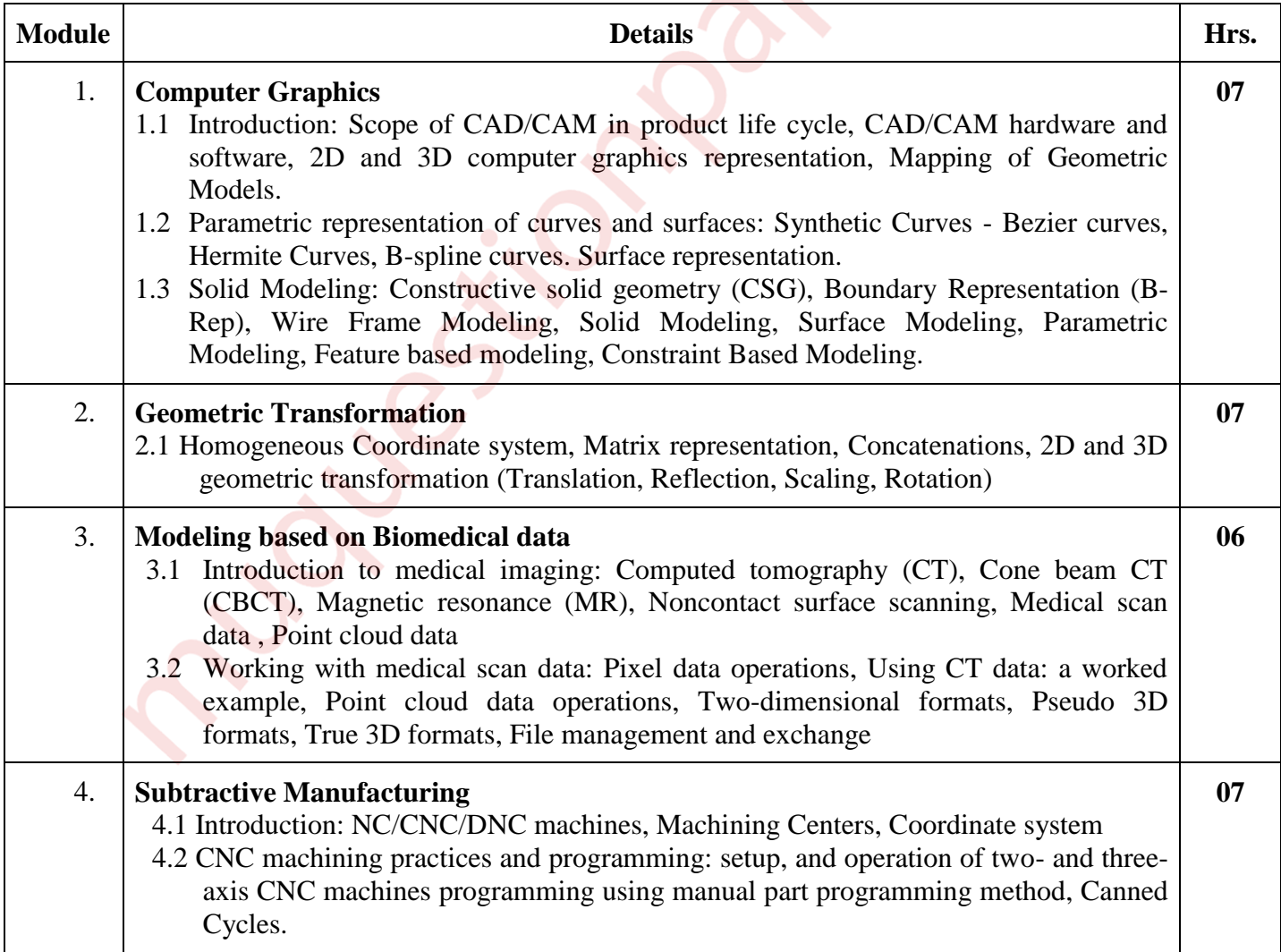

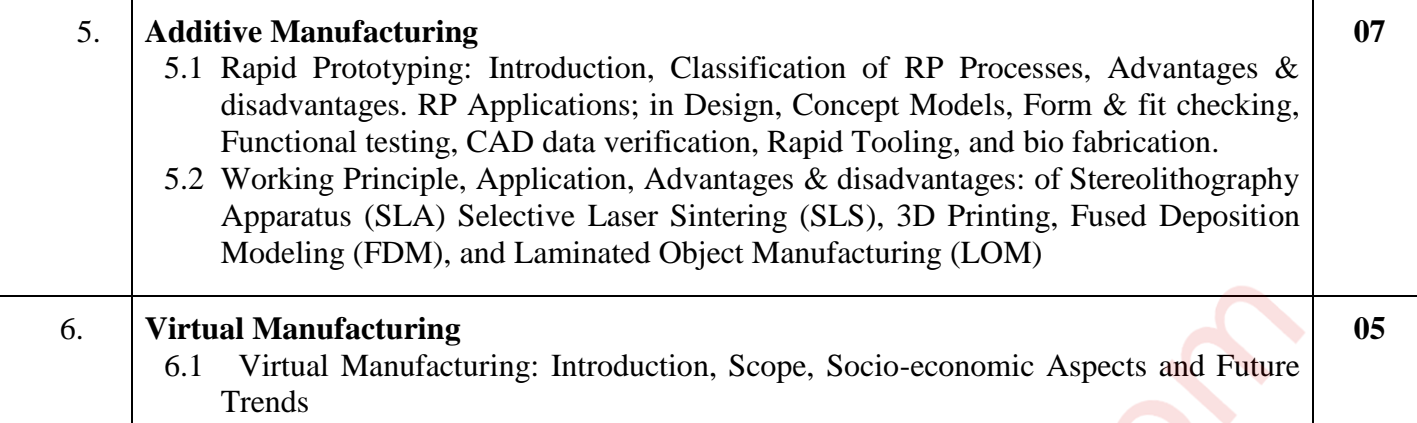

## **Assessment:**

**Internal Assessment for 20 marks:** Consisting Two Compulsory Class Tests First test based on approximately 40% of contents and second test based on remaining contents (approximately 40% but excluding contents covered in Test I). Duration of each test shall be one hour.

**End Semester Examination:** Weightage of each module in end semester examination will be proportional to number of respective lecture hours mentioned in the curriculum.

- 1. Question paper will comprise of total six questions, each carrying 20 marks
- 2. Question 1 will be compulsory and should cover maximum contents of the curriculum
- 3. Remaining questions will be mixed in nature (for example if Q.2 has part (a) from module 3 then part (b) will be from any module other than module 3)
- 4. Only Four questions need to be solved.

## **References**:

- 1. CAD/ CAM, Theory & Practice, Ibrahim Zeid, R. Sivasubramanian, Tata McGraw Hill Publications
- 2. CAD/CAM Principles and Applications, P. N. Rao, Tata McGraw Hill Publications
- 3. CAD/CAM Computer Aided and Manufacturing, Mikell P. Groover and Emory W. Zimmers, Jr., Eastern Economy Edition
- 4. CNC Technology and Programming, Krar, S., and Gill, A., McGraw Hill Publishers.
- 5. Medical Modelling The Application of Advanced Design and Rapid Prototyping Techniques in Medicine, Richard Bibb, Dominic Eggbeer and Abby Paterson, Woodhead Publishing Series in Biomaterials: Number 91, Elsevier Ltd.
- 6. Additive Manufacturing Technologies: Rapid Prototyping to Direct Digital Manufacturing, I. Gibson l D. W. Rosen l B. Stucker, Springer Publication.
- 7. Rapid Prototyping and Manufacturing, P. F. Jacobs, Society of Manufacturing Engineers
- 8. Advanced Machining and Manufacturing Processes, Kaushik Kumar DivyaZindani, J. Paulo Davim, Springer International Publishing

## **Links for online NPTEL/SWAYAM courses:**

- 1. <https://nptel.ac.in/courses/112/102/112102101/><br>2. https://nptel.ac.in/courses/106/102/106102065/
- 2. <https://nptel.ac.in/courses/106/102/106102065/>
- 3. <https://nptel.ac.in/courses/106/102/106102065/>
- 4. <https://nptel.ac.in/courses/112/102/112102103/>
- 5. <https://nptel.ac.in/courses/112/105/112105211/>
- 6. <https://nptel.ac.in/courses/112/104/112104265/>
- 7. <https://www.youtube.com/watch?v=2cCMty9v3Tg>
- 8. <https://www.youtube.com/watch?v=2zPh26Q1BT8>